| EXERCISE NAME: EHPC Regional Functional Exercise (FE) |                                    | LANE:                    | Exercise Control callsign: RCC East |
|-------------------------------------------------------|------------------------------------|--------------------------|-------------------------------------|
|                                                       |                                    | <b>DISCIPLINE TARGET</b> | VIPER EVENT TG HOTEL 3              |
| Target Capability: Operational Communications         | Master Scenario Events List (MSEL) |                          |                                     |
|                                                       |                                    |                          |                                     |
|                                                       |                                    |                          |                                     |

Instructions: Fill out your name and agency on the sheet appropriate for your discipline. If you are FIRE/EMS/LAW/PSAP, complete the PUBLIC SAFETY sheet (tab). If you are healthcare (Hospital, Public Health or Community Health Center), please complete the tasks to the best of your ability in order. If you are unable to complete the task, document why. Tasks not completed may indicate a gap across the region or state. When you are done with all tasks, submit your paperwork and complete the hotwash evaluation found at: <a href="https://nc.readyop.com/fs/4dNt/dba4117b">https://nc.readyop.com/fs/4dNt/dba4117b</a>

NAME:

REGIN AND END FACH RADIO TRANSMISSION WITH "THIS IS AN EXERCISE"

|     | DEGINAND END LACITIADIO MANSIMISSION WITH THIS IS AN EXENCISE. |                                                                                  |                                                                           |                            |                       |                                                |  |  |
|-----|----------------------------------------------------------------|----------------------------------------------------------------------------------|---------------------------------------------------------------------------|----------------------------|-----------------------|------------------------------------------------|--|--|
|     | Targets                                                        | Targets: Task Clarification/Explanation                                          | Task Clarification/Evplanation                                            | Start                      | End                   | Notes/Answers                                  |  |  |
|     | raigets.                                                       |                                                                                  | Time                                                                      | Time                       | Notes/Allsweis        |                                                |  |  |
| Sam | hOSPITALS                                                      | Using any method possible, determine what is located at: 40.7127° N, -74.0134° W | Determines if the participant / agency is able to look up GPS coordinates | 10:00                      | 10:02                 | The location is One World Trade Center Complex |  |  |
| 1   | What is this injecting                                         | What the task (inject) is asking you to do or accomplish                         | Explination on why we are asking you to do this or additional information | When did the<br>task start | When did you<br>finsh | Provide your answer if requested here          |  |  |

**END** 

Sample of what the task sheet looks like and explanation

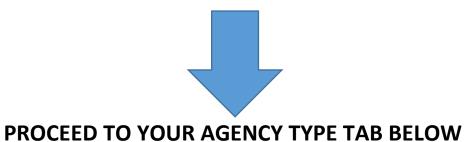

|                                                    | INCIDENT RADIO  Incident Name  Date/Time Prepared |                                                |                                       |                     |                               | Operational Period Date/Time |             |                           |                                                     |
|----------------------------------------------------|---------------------------------------------------|------------------------------------------------|---------------------------------------|---------------------|-------------------------------|------------------------------|-------------|---------------------------|-----------------------------------------------------|
| (                                                  |                                                   | CATIONS PLAN                                   | 2023 EHPC HURRICAN<br>SHARING E       | _                   | ATION                         | 5/4/2023                     |             | 5-4-23 0800 / 5-4-23 1700 |                                                     |
|                                                    | EXE                                               | RCISE                                          |                                       |                     |                               |                              |             |                           |                                                     |
| Ch#                                                | Function                                          | Channel Name/Trunked Radio<br>System Talkgroup | Assignment                            | RX Freq N or W      | RX Tone/NAC                   | TX Freq N or W               | Tx Tone/NAC | Mode<br>A, D or           | Remarks                                             |
|                                                    |                                                   |                                                | PUBL                                  | IC SAFETY / HEALTH  | ICARE / PSAP                  | s                            |             |                           |                                                     |
| 1                                                  | Command                                           | VIPER STATE<br>EVENT HOTEL 3                   | MAIN EXERCISE TG                      |                     |                               |                              |             | D                         | EXERCISE CONTROL<br>"RCC EAST"                      |
| 2                                                  | Tactical                                          | VIPER STATE<br>EVENT HOTEL 4                   | ALTERNATE EX TG                       |                     |                               |                              |             | D                         | EXERCISE CONTROL<br>"RCC EAST"                      |
| 3                                                  | Tactical                                          | VIPER EBO                                      | EX CONTROL CHANNEL EX STAFF ONLY      |                     |                               |                              |             | D                         | ROC-RCCE-WEST                                       |
| 4                                                  |                                                   |                                                |                                       | AUXCOMM             |                               |                              |             |                           |                                                     |
| 5                                                  | Tactical                                          | SHARES SFA0<br>(Day)                           | AUXCOMM                               |                     |                               |                              |             | A/D                       | SHARES VOICE*                                       |
| 6                                                  | Tactical                                          | SHARES SFF0<br>(NIGHT)                         | AUXCOMM                               |                     |                               | /232.UKHZ                    |             | A/D                       | SHARES VOICE*                                       |
| 7                                                  | Tactical                                          | THEN 7232 LSB                                  | AUXCOMM                               | 7232.0KHz LSB       |                               | LSB                          |             | Α                         | HF THEN (DAY)                                       |
| 8                                                  | Tactical                                          | 440 DOWN EAST<br>LINK SYS                      | AUXCOMM                               | VARIOUS             |                               | VARIOUS                      |             | А                         | VARIOUS SITES                                       |
| 9                                                  | Tactical                                          | DMR - EHPC<br>Cluster                          | AUXCOMM                               | VARIOUS             |                               | VARIOUS                      |             | D                         | RF SITES / BM                                       |
| 10                                                 | Tactical                                          | NNB4NC                                         | AUXCOMM -SHARES RMS                   | VARIOUS             |                               | VARIOUS                      |             | D                         | VARIOUS FREQS                                       |
| 11                                                 | Tactical                                          | KX4NC 443.3<br>COLUMBIA RPT                    | AUXCOMM                               | 443.300 W           | 131.8                         | 448.300 W                    | 131.8       | Α                         | REPEATER LINK SYS                                   |
| 12                                                 | Tactical                                          | 147.09 GV Link to<br>COLUMBIA                  | AUXCOMM                               | 147.090 W           | 131.8                         | 147.690 W                    | 131.8       | Α                         | REPEATER LINK SYS                                   |
| 13                                                 |                                                   |                                                | SA                                    | TCOM AND PHONE L    | INES IN USE                   |                              |             |                           |                                                     |
| 14                                                 | Tactical                                          | MSAT - EBO                                     | SATCOM PTT or DiD                     |                     |                               |                              |             |                           | MSAT PTT                                            |
| 15                                                 | Tactical                                          | ROC VOICE                                      | 252-816-0121                          |                     |                               |                              |             |                           | PUBLIC SAFETY /<br>HEALTHCARE / PSAPs<br>EX CONTROL |
| 16                                                 | Tactical                                          | RCCE VOICE                                     | 252-520-4932                          |                     |                               |                              |             |                           | AUXC EX CONTROL                                     |
| 17                                                 | Tactical                                          | WEST VOICE                                     | 828.674.0617                          |                     |                               |                              |             |                           | ALT AUXC EX CONTROL medcomm6@gmail.com              |
|                                                    |                                                   |                                                | rrent practices due not align with cu | rrent NIMS/ICS terr | minology and բ                | procedures; D/Cd A           | AUTH NC SHA | ARES P                    | OC                                                  |
|                                                    | red By (Commun                                    | ications Unit)                                 |                                       |                     | Incident Location County PITT |                              | Longitude   |                           |                                                     |
| EX CONTROL County PITT State NC Latitude Longitude |                                                   |                                                |                                       |                     |                               |                              |             |                           |                                                     |

The convention calls for frequency lists to show four digits after the decimal place, followed by either an "N" or a "W", depending on whether the frequency is narrow or wide band. Mode refers to either "A" or "D" indicating analog or digital (e.g. Project 25) or "M" indicating mixed mode. All channels are shown as if programmed in a control station, mobile or portable radio. Repeater and base stations must be programmed with the Rx and Tx reversed.

ICS 205 Excel 3/2007

EXERCISE NAME: EHPC Interoperable Communications Functional Exercise (FE)
Target Capability: Operational Communications

Master Scenario Events List (MSEL)

LANE:
AUXCOMM WITH AHJ/EM

Exercise Control Callsign: RCC East VIPER PRIMARY TG: HOTEL 4

## INSTRUCTIONS:

SCENARIO:

Provide your name and organization on the sheet below. The following are tasks for you to perform in numbered order. You must work through the tasks and document your answers/solutions/comments ON THIS FORM. If you are unable to complete a task, provide a note on why and move to the next task. The scenario will progress through tasks from the preparedness phase to recovery. When you complete this section, send this MSEL form back to Exercise Control at the email specified. Please also send all additional documentation, ICS-214 unit log, etc., even if you do not complete all tasks.

You are functioning as a single resource, Auxiliary Communications Operator. All tasks provided are geared towards the operator assisting their AHJ or local/regional agency. North Carolina is bracing for a CAT3 Hurricane coming in somewhere near the NC/SC border. The tasks escalate from pre landfall until post landfall challenges. This exercise is focused on WINLINK as North Carolina utilizes the platform heavy for Emergency Management/AUXC functions. Additional tasks are included that operators would likey encounter during a CAT3 impact. Work through the injects in the order in which they are listed. If you cannot complete a task, provide the explanation. This is not a test, but an exercise to help identify gaps across the state. The storm is expected to cause signifigant infrastructure impacts.

Please send ALL requested email messages to COMMEXAUXCOMM@GMAIL.COM unless otherwise directed. These simulate BOTH your local County EM/RCC or your NCS for. PLEASE IDENTIFY YOURSELF ON ALL TRAFFIC AND INCLUDE "THIS IS AN EXERCISE" ON ALL MESSAGES.

Exercise Webpage is <a href="https://subsplash.com/easternhealthcareprepare/media/ms/+xkh5nfj">https://subsplash.com/easternhealthcareprepare/media/ms/+xkh5nfj</a>

NAME and CALL SIGN:

Your Organization's Name and SERVED AGENCY:

## BEGIN AND END EACH RADIO TRANSMISSION WITH "THIS IS AN EXERCISE".

|        | t t         | BEGIN AND END EACH RAD                                                                                                    | IO TRANSIVIISSION WI                                                               | TH "THE       | S IS AIN E  | EXERCISE".                                                   |
|--------|-------------|----------------------------------------------------------------------------------------------------|------------------------------------------------------------------------------------|---------------|-------------|--------------------------------------------------------------|
| TASK # | Targets:    | Task                                                                                                    | Task Clarification/Explanation                                                     | Start<br>Time | End<br>Time | Notes/Answers (Feel free to delete email link if not needed) |
| Sample | ALL PLAYERS | Using any method possible, determine what is located at: 40.7127° N, -74.0134° W                                                                                                    | Determines if the participant / agency is able to look up GPS coordinates          | 10:00         | 10:02       | The location is One World Trade Center Complex               |
| 1      | AUXC AHJ    | Watch COMMEX Briefing via (Link emailed to participants). ENSURE YOU ARE MONITORING YOUR EMAIL. Provide verbal designator letter in the notes section on this page.                     | Watch Briefing. Required. Place verbal designator found in briefing in notes area. |               |             | COMMEXAUXCOMM@GMAIL.COM                                      |
| 2      | AUXC AHJ    | Establish/Maintain an ICS-214 Activity Log throughout the duration of the exercise. You will be requested to submit at the end of this task sheet.                                      | _                                                                                  |               |             |                                                              |
| 3      | AUXC AHJ    | Create an ICS-205 for identified frequencies and modes in use. Email the ICS-205 over Winlink or normal email to <a href="mailto:commexauxcomm@gmail.com">commexauxcomm@gmail.com</a> . | Once complete, brief the COML and adjust as necessary. AUXCOMM Tasks 2b/6a         |               |             | COMMEXAUXCOMM@GMAIL.COM                                      |

| 4  | AUXC AHJ | You try to phoneno dialtone. You call on your primary repeaterno squelch tail. What are your next steps? Send a copy of your county AUXCOMM PACE plan to <a href="mailto:commexauxcomm@gmail.com">commexauxcomm@gmail.com</a> . Write a quick summary in the Notes area here.                                                                 | Hopefully this is a simple, 1-page document you keep updated for your comms group. If you don't have a PACE plan, explain your situation in Notes/Answers.          | COMMEXAUXCOMM@GMAIL.COM |
|----|----------|----------------------------------------------------------------------------------------------------|----------------------------------------------------------------------------------------------------|-------------------------|
| 5  | AUXC AHJ | Designate a frequency for all Auxiliary Emergency Communications (AUXCOMM) in your County. This can be a repeater, HF, or other radio mode. Conduct a resource or tactical net as necessary. Follow locally established SOPs for callout/notifications and net procedures.                                                                    | AUXCOMM members are authorized to conduct routine radio operations on this channel or other channels until additional AUXCOMM tasks are assigned.                   |                         |
| 6  | AUXC AHJ | Take a photo of your current station/working enviroment and send to RCCEast at <a href="mailto:COMMEXAUXCOMM@GMAIL.COM">COMMEXAUXCOMM@GMAIL.COM</a> using any means available.                                                                                                    | Determines if folks are able to send data from field easily for intel etc                                                                                           | COMMEXAUXCOMM@GMAIL.COM |
| 7  | AUXC AHJ | Look up the Tarheel Emergency Net frequency and start a net (if first on frequency) or join the net. Ask the NCS to relay a message to RCC-E indicating your name, callsign, location address and zip code, and that TASK #7 is complete.                                                                                                    | If you start the net, take checkins and wait for an RCC to advise or assign another NCS. Don't forget to log your checkin contacts and information to your ICS-214. |                         |
| 8  | AUXC AHJ | Use Winlink to download INJECT1 from the Winlink Catalog (Category EHPC_COMMEX). Follow the instructions. Complete as many injects as you can.                                                                                                    | Log all inject actions to your 214. Tests competency using Winlink HTML Forms. If this item is not completed, explain why here in comments.                         |                         |
| 9  | AUXC AHJ | Consult the RCC-E AUXCOMM PACE plan and make contact with RCC East any possible way listed or known. Provide them your name and position/agency/discipline for the record. Write down the time completed on this sheet to the right.                                                                                                    | If you do not know the RCC-E PACE plan, contact them and ask for a copy. Ensure PACE plan is known for AUXC.                                                        |                         |
| 10 | AUXC AHJ | Contact RCCEast and pass the following ICS213 message by <b>voice</b> . You must use an RF mode of some kind. (HF, VHF, UHF, VIPER etc). If you use VIPER, please use HOTEL 4 <a href="https://easternhpc.com/wp-content/uploads/2023/04/ICS213-COMMEX-AUXC.pdf">https://easternhpc.com/wp-content/uploads/2023/04/ICS213-COMMEX-AUXC.pdf</a> | You received the information from your local hospital. They asked for assistance in getting a message through.                                                      |                         |

| 11 | AUXC AHJ | Power is down. Contact RCC-E with voice mode without using comercial power, generator or first line battery power. Your primary and back up batteries are used up. You cannot use an already equipped vehicle.                                                                 | Complete voice contact on emergency or alternate power. Tests your power PACE plan. Log it to your ICS-214.                                                                                                    |                         |
|----|----------|----------------------------------------------------------------------------------------------------|----------------------------------------------------------------------------------------------------|-------------------------|
| 12 | AUXC AHJ | Navigate to the following page and complete the following WINLINK objective:  https://subsplash.com/easternhealthcareprepare/ media/mi/+7wc4xtg Follow the instructions on the page as to what information you should be reporting.                                            | Stations across FEMA Region 4 are completing the same task. Disreguard the "stations outside NC" should submit the following information. EHPC COMMEX is added to the tasking. Attempt to use RF if in the impact area.                  |                         |
| 13 | AUXC AHJ | Complete SWR and RF power output checks for equipment on site. Take a picture of current station SWR or Return loss and email to COMMEXAUXCOMM@GMAIL.COM.                                                                                                    | Demonstrates the ability to monitor station functionality                                                                                                    | COMMEXAUXCOMM@GMAIL.COM |
| 14 | AUXC AHJ | Establish a communications link and conduct a radio check with RCC-E on a <b>DMR</b> resource. RCC-E can be reached at CLUSTER TG on EHPC system. TGIF TG 31001, BM 310001, HEARS TG 310001 TS1.                                                                               | AUXCOMM should conduct a radio test to verify that the DMR equipment is functioning properly. Log it to your 214.                                                                                                    |                         |
| 15 | AUXC AHJ | Determine what is at the following location: 35° 6'56.24"N / 75°59'14.50"W. (Degrees Minutes Seconds). Write down what the location is in note section. ALSO convert to DDM (Degress Decimal Minutes). Write the converted coordinates down in the notes/answer section.       | Determine where the location is. Also convert the given DMS format to DDM format. You can Google GPS converter for assistance. This evaluates whether players can handle different GPS formats. Email answer to COMMEXAUXCOMM@GMAIL.COM. | COMMEXAUXCOMM@GMAIL.COM |
| 16 | AUXC AHJ | trunking at your location (simulated). Prepare to use VTAC 11 or 7AG88D interoperability channel and plan                                                                                                    | Auxcomm to discuss and table-top-exercise this task and send BRIEF plan to COMMEXAUXCOMM@GMAIL.COM                                                                                                    | COMMEXAUXCOMM@GMAIL.COM |
| 17 | AUXC AHJ | Viper towers are damaged by high winds. Some are functional and some are only locally functional (site trunking). Test connectivity on the Viper tactical talk group assigned to this event (check the 205) and get message to RCC-E about local County EOC functional status. | Pass traffic via VIPER radio. Use format of: you you, this is, me me on channel xx. message, "This is an exercise". This is for operators working with local EOCs/EM and have access to VIPER equipment.                                 |                         |

| 18 | AUXC AHJ | weather forecast for your area over the next 24 hours by any way you can without the internet. Use any                                                                                                    | Write in the answers space here how you obtained the forecast, and how you sent it if you succeeded. If you did not succeed, say why. |  |                         |
|----|----------|----------------------------------------------------------------------------------------------------|----------------------------------------------------------------------------------------------------|--|-------------------------|
| 19 | AUXC AHJ | Provide a summary on how you would communicate with your local hospital (RF) and what equipment is available at the facilities. Provide this on a ICS213 to COMMEXAUXCOMM@GMAIL.COM (sent by Winlink or other means).                                                                                              | Determine what capability local hospitals have and what information is known. AUXCOMM Task 6a/6c                                      |  | COMMEXAUXCOMM@GMAIL.COM |
| 20 | AUXC AHJ | Your local PSAP is off line and lost power. No comms to police and fire/rescue. Police and Fire/rescue have station-to-unit comms but no PSAP dispatch ability. Incoming PSAP calls are forwarded to a tele communicator relocated at EOC. You have been asked to establish comms for dispatch. Email your plan to |                                                                                                    |  |                         |